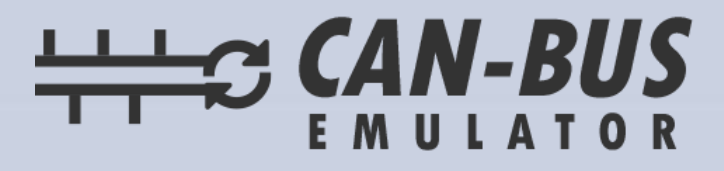

# **USER MANUAL**

## HITACHI ADBLUE EMULATOR INSTALLATION

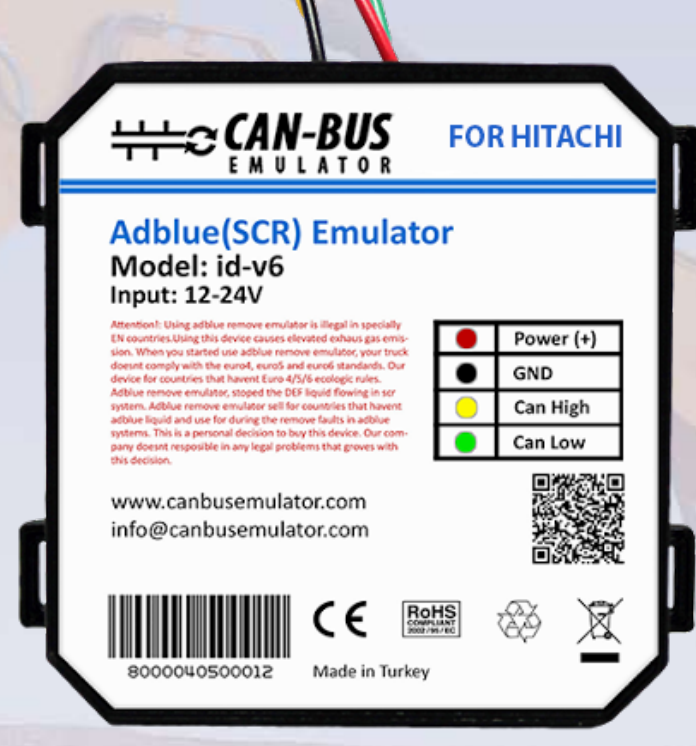

www.canbusemulator.com/en ● +90 530 937 46 36 **S** erenakarsubasi

#### **HITACHI ADBLUE REMOVAL EMULATOR**

#### **Pull out the fuse related to SCR on the fuse board or leave the DCU socket completely disconnected.**

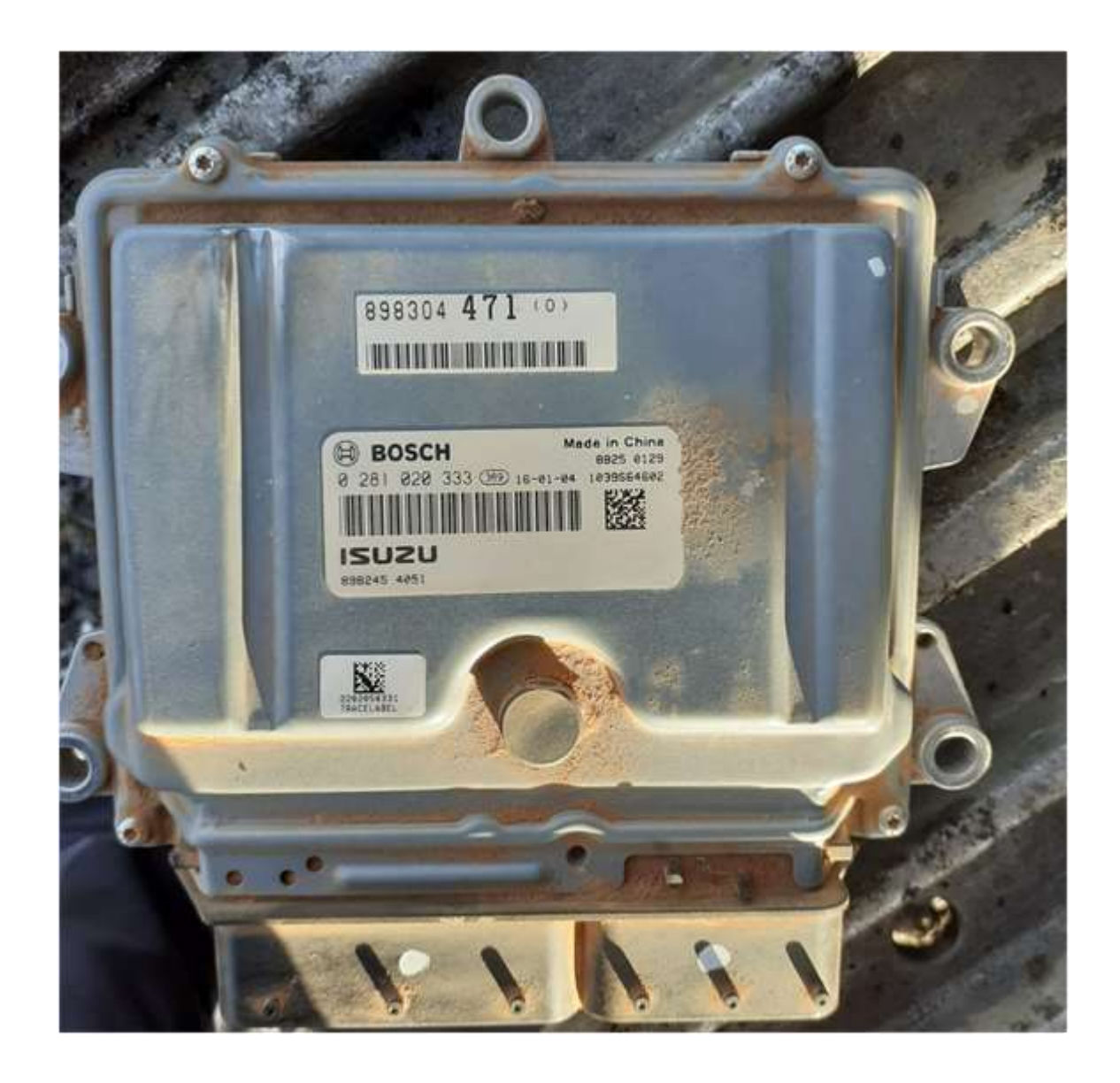

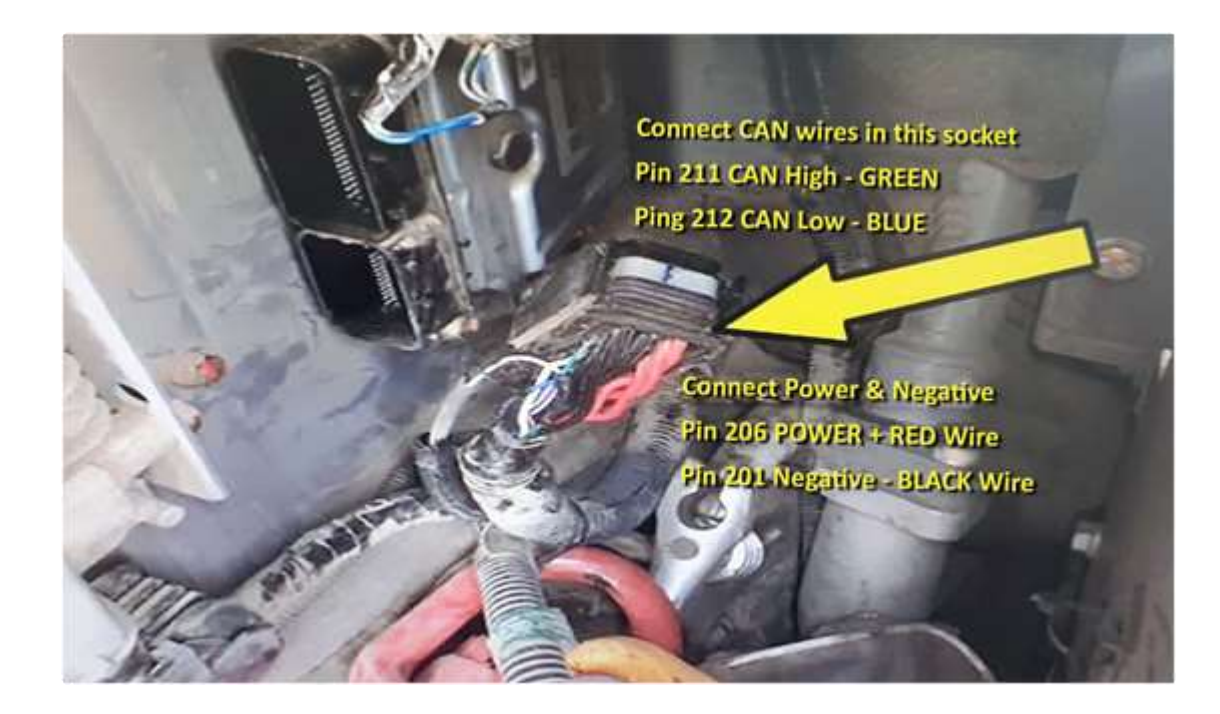

### **Emulator Wiring Colours**

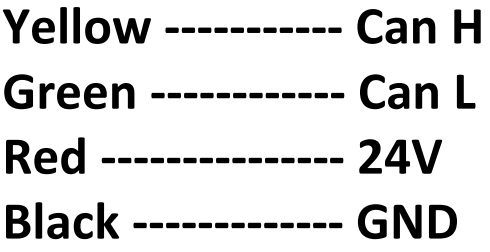

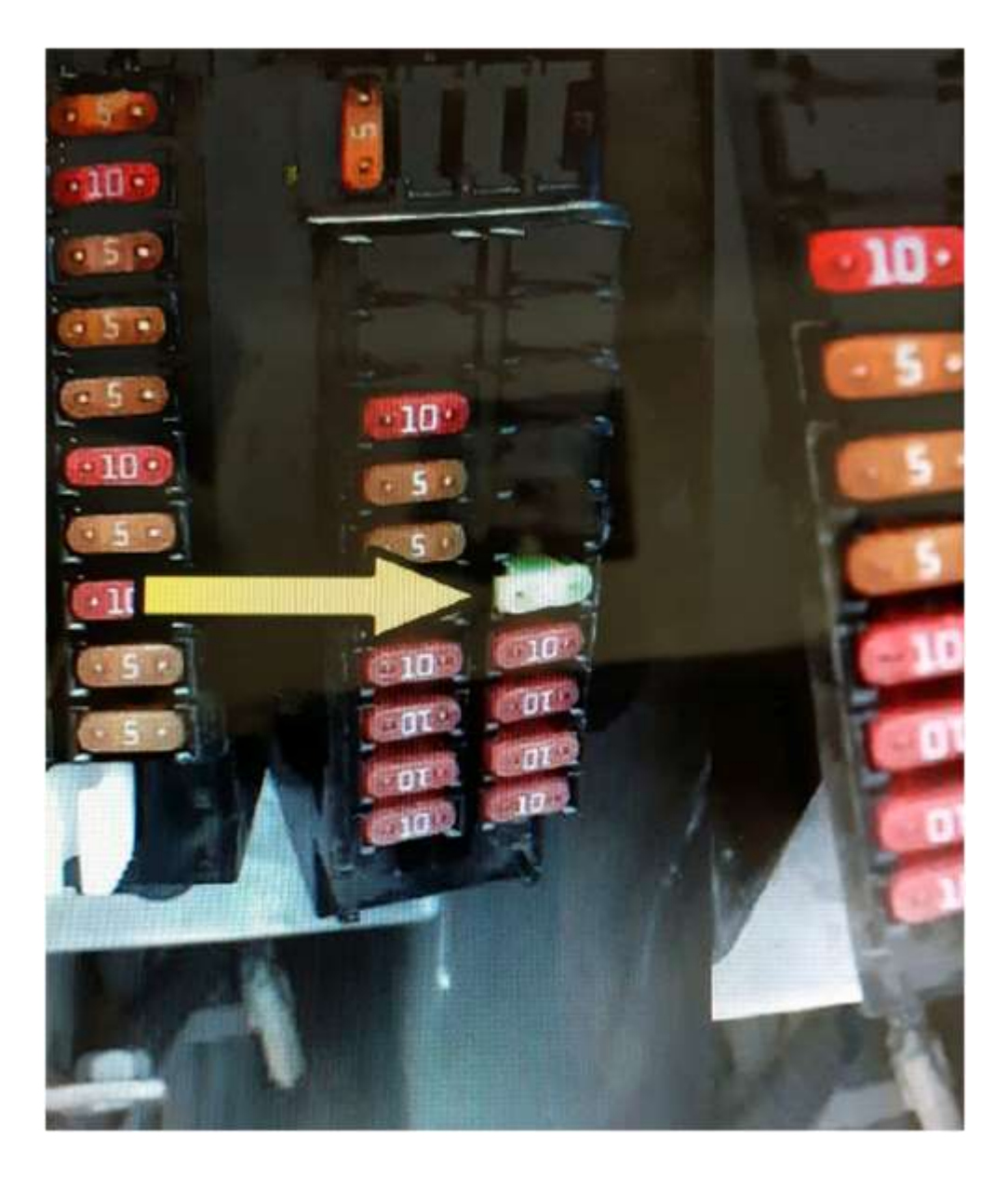

**Turn on the ignition and check the adblue level. It should be like 95%.**

**The blue light should be flashing now. Start the vehicle.**

**\*\*\*\*\* If there is no flashing Blue light or a steady light when you turn the ignition on, you may did something wrong, in this case you need to recheck all wiring. Otherwise, you may get errors and you may need a diagnostic tool to clear all errors.**

**THAT'S ALL.**

**Before installing the Adblue removal emulator, you need to clean the DPF. After assembly, you do NOT need to remove the DPF**